## **Örnek 5**

## **Senaryo :**

Bugün alınan tüm siparişlerin pdf formatında tanımlı bir mail adresine gönderilmesi.

Örnekler diademo sunucusu üzerinde çalışmaktadır.

## **Örnek Kod (python):**

```
# -*- coding: utf-8 -*-
\bar{1}'i '
Örnek çalışma:
Bugün alınan tüm siparişlerin belirli bir mail adresine e-posta olarak
gönderilmesi.
\mathbf{I}^{\top} , \mathbf{I}^{\top} , \mathbf{I}import sys
import json
from pprint import pprint
import urllib2
from datetime import datetime
# servis çağrısı atılacak adres ön eki
wsAdresMain = 'https://diademo.ws.dia.com.tr/api/v3/'
# diademo sunucusundaki ilgili firma kodu
firma kodu = 34
# diademo sunucusundaki ilgili dönem kodu
donem kodu = 1# iso formatta bugün tarihi
bugun = datetime.now().strftime('%Y-%m-%d')
# gönderilecek sabit mail adresi
mailAdresi = "bilgi@dia.com.tr"
def callWs(wsAdres, postBody):
     # Gönderilen adrese, gönderilen json çağrısı atar,
     # sonuç başarılıysa döndürür, yoksa çıkar
     req = urllib2.Request(wsAdres,
                             data=json.dumps(postBody),
                             headers={"Content-Type": "application/json"})
    wsResult = urllib2.utilopen(req).read() wsResult = json.loads(wsResult)
     # sonuç kodu 200 döndüyse başarılı
     if wsResult and wsResult['code'] == '200':
         # msg içerisinde sessin id çıkaralım
```

```
 return wsResult
    else:
         pprint(wsResult)
         sys.exit(0)
############################################
# 1. AŞAMA : SESSION ID ALALIM
# login ws parametreleri
postBody = {"login" :
             {"username": 'ws',
              "password": 'ws',
             "disconnect same user": True,
              "lang": 'tr',
 }
 }
wsResult = callWs(wsAdresMain + 'sis/json', postBody)session id = wsResult['msg']print "session id: %s" % session id
############################################
# 2. AŞAMA : Bugün girilen siparişleri bulalım
# scf_siparis_listele servisine ilgili filtreyi uygulayarak alınan
siparişleri alalım
postBody = {"scf_siparis_listele" :
             {"session_id": session_id,
              "firma_kodu": firma_kodu,
              "donem_kodu": donem_kodu,
              "filters":[{"field": "tarih", "operator": "=", "value": bugun},
                         {"field": "turu", "operator": "=", "value": "2"}], #
1 alınan, 2 verilen
              "sorts": [{"field": "fisno", "sorttype": "ASC"}]
 }
 }
wsResult = callWs(wsAdresMain + 'scf/json', postBody)siparislerResult = wsResult['result']
print u"%d adet sipariş bilgisi alındı" % len(siparislerResult)
############################################
# 3. AŞAMA : SİPARİŞLER ÇIKTILARINI ALALIM VE MAİL ATALIM
if siparislerResult:
    # Siparişler için tek tek sipariş çıktısı raporunu çalıştıralım, alınan
pdf datalarını
    # attachment olarak e-maile ekleyeceğiz
   attachments = [] for siparis in siparislerResult:
         postBody ={"rpr_raporsonuc_getir" :
```

```
 {"session_id": session_id,
                       "firma_kodu": firma_kodu,
                       "donem_kodu": donem_kodu,
                       "report_code":"scf2201b",
                       "tasarim_key": "1266", # sipariş tasarım key
                       "param": {"_key": siparis['_key'], # sipariş _key
                                   "filtreler": [],
                                   "siralama":[],
                                   "gruplama":[]
, where \{ \} , we have the set of \{ \} , \{ \} , \{ \} "format_type": "pdf"
denotes the control of the second property of the second property of the second property \} }
         wsResult = callWs(wsAdresMain + 'rpr/json', postBody)
        attachments.append({"base64data": wsResult['result'],
                               "mime": "text/plain",
                                "name": u"%s_%s.pdf" % (siparis['fisno'],
siparis['belgeno'])
 })
     # İlgili mail adresine siparişler ekli halde mailimizi gönderelim.
     postBody = {"sis_eposta_gonder" :
                  {"session_id": session_id,
                   "firma_kodu": firma_kodu,
                   "donem_kodu": donem_kodu,
                   "sender": "bilgi@dia.com.tr",
                   "cc": mailAdresi,
                   "bcc": "",
                   "subject": u"%s tarihinde alınan siparişler (test için
dikkate almayın!)" % bugun,
                   "body": u"%d adet sipariş alınmıştır. (test)" %
len(siparislerResult),
                   "attachments":attachments
 }
 }
     callWs(wsAdresMain + 'sis/json', postBody)
```
print u"İşlem tamamlandı."

From: <https://doc.dia.com.tr/> - **DİA Doc**

Permanent link: **[https://doc.dia.com.tr/doku.php?id=gelistirici:wsapi:ornek\\_5](https://doc.dia.com.tr/doku.php?id=gelistirici:wsapi:ornek_5)**

Last update: **25/09/2017 12:54**

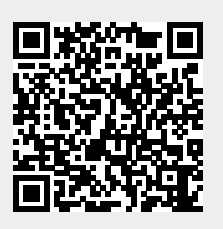